# Politechnika Krakowska im. Tadeusza Kościuszki

# Karta przedmiotu

obowiązuje studentów rozpoczynających studia w roku akademickim 2021/2022

Wydział Mechaniczny

Kierunek studiów: Środki Transportu i Logistyka Profil: Ogólnoakademicki Profil: Ogólnoakademicki

Forma sudiów: niestacjonarne **Kod kierunku: T** 

Stopień studiów: II

Specjalności: Logistyka i spedycja,Bezpieczeństwo i eksploatacja środków transportu

## 1 Informacje o przedmiocie

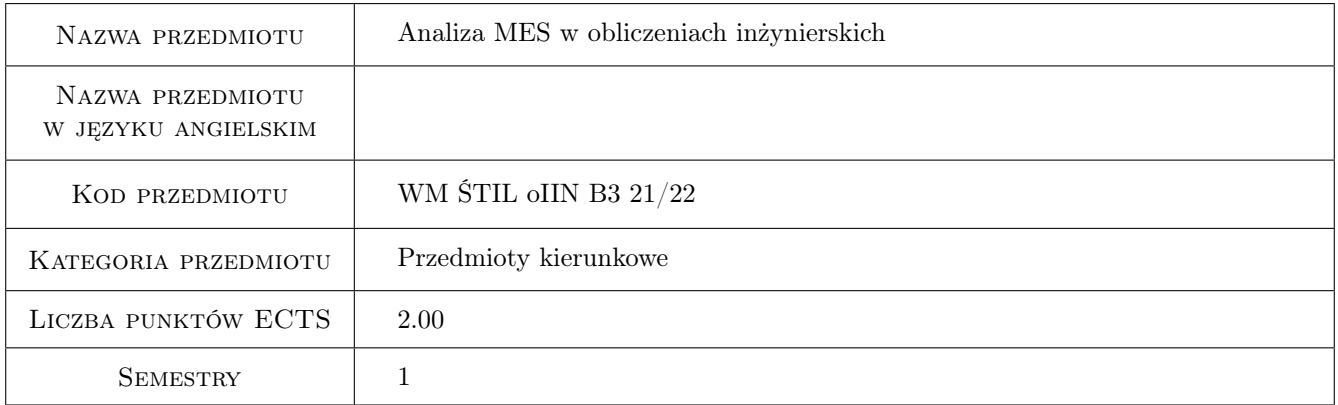

# 2 Rodzaj zajęć, liczba godzin w planie studiów

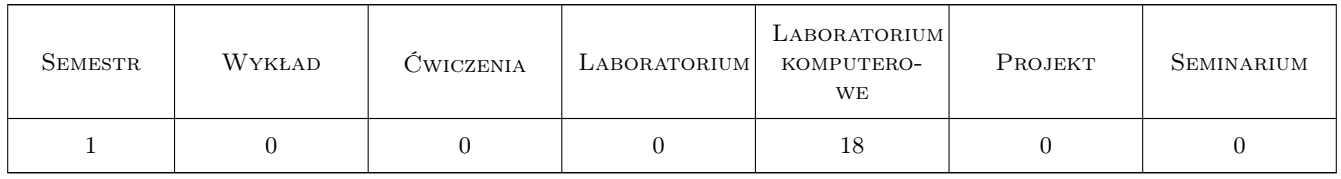

## 3 Cele przedmiotu

Cel 1 Zapoznanie studentów z wybranymi systemami CAE.

Cel 2 Zapoznanie studentów ze strukturami wybranych typów analiz numerycznych.

Cel 3 Zapoznanie studentów z metodologią tworzenia modelu obliczeniowego.

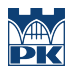

Cel 4 Zapoznanie studentów z metodologią weryfikacji wyników.

# 4 Wymagania wstępne w zakresie wiedzy, umiejętności i innych **KOMPETENCJI**

- 1 Student posiada podstawową wiedzę z zakresu mechaniki ogólnej, materiałów konstrukcyjnych oraz wytrzymałości materiałów.
- 2 Student posiada umiejętność posługiwania się programami CAD.

## 5 Efekty kształcenia

- EK1 Wiedza Wiedza z zakresu metodologii tworzenia geometrii do modeli obliczeniowych.
- EK2 Wiedza Wiedza z zakresu przygotowywania modeli obliczeniowych, w tym tworzenia siatki elementów skończonych oraz warunków brzegowych.
- EK3 Umiejętności Umiejętność posługiwania się wybranymi systemami CAE.
- EK4 Umiejętności Umiejętność tworzenia modeli obliczeniowych, w tym dostosowywania geometrii do warunków obliczeń, tworzenia siatki elementów skończonych oraz zadawania warunków brzegowych.

# 6 Treści programowe

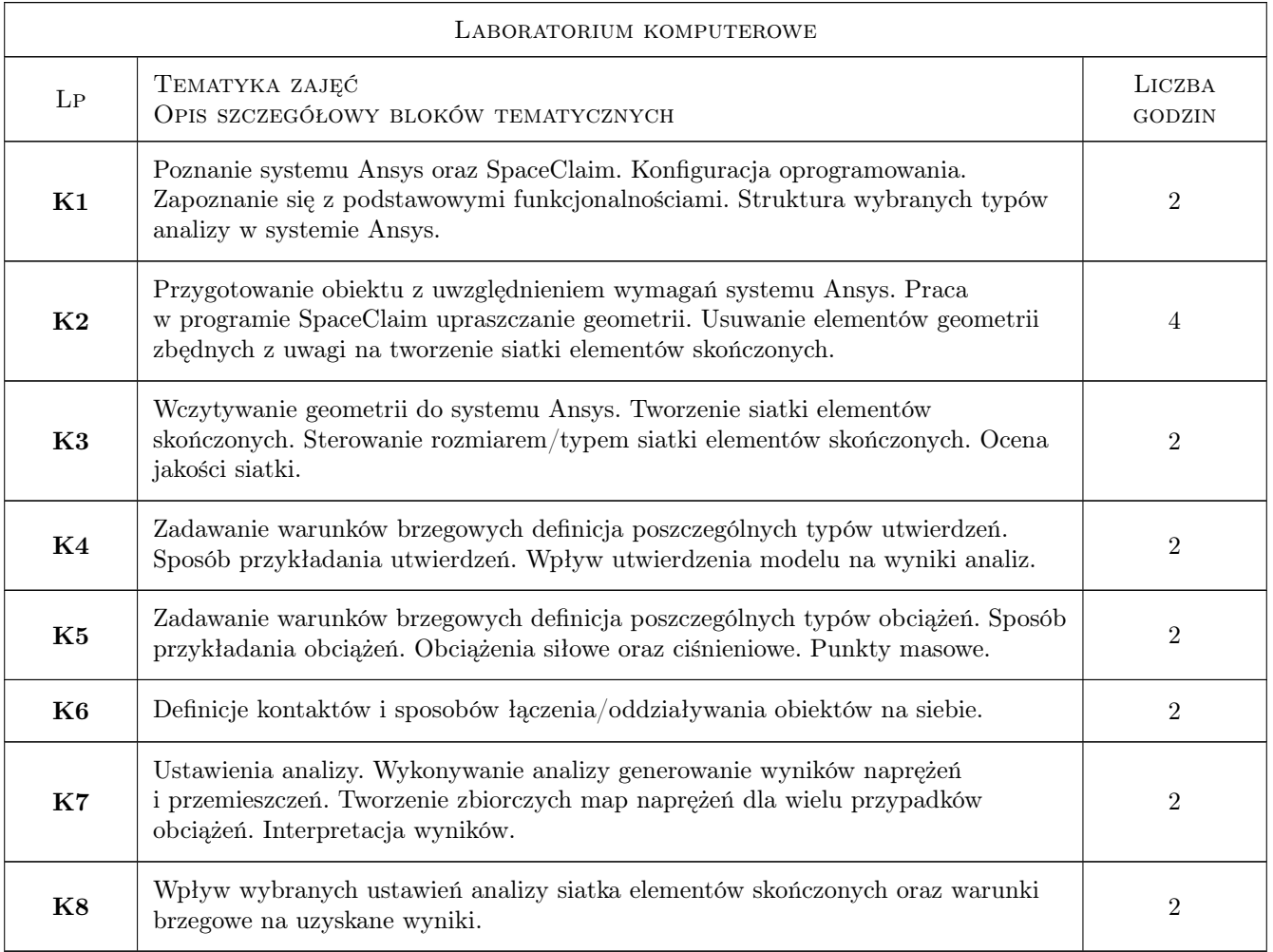

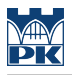

# 7 Narzędzia dydaktyczne

- N1 Prezentacje multimedialne
- N2 Ćwiczenia projektowe
- N3 Konsultacje

# 8 Obciążenie pracą studenta

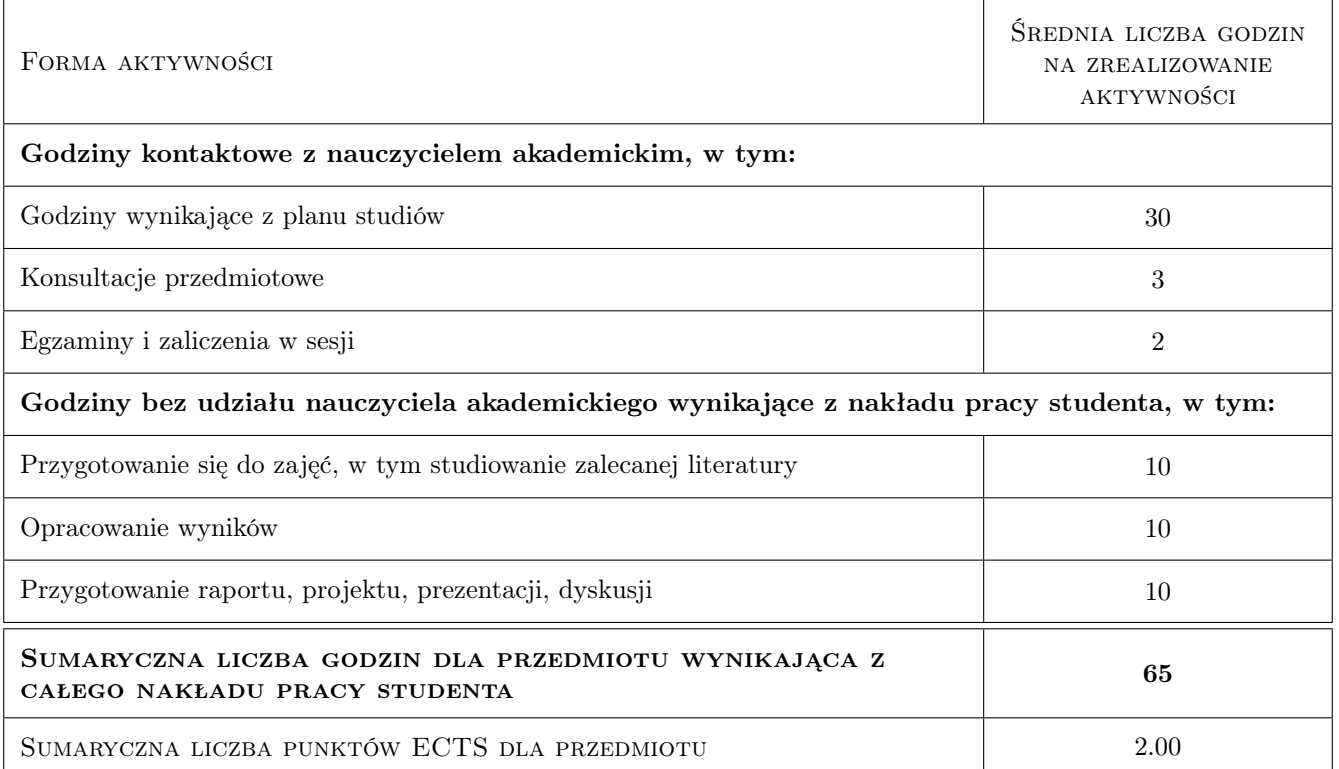

# 9 Sposoby oceny

#### Ocena podsumowująca

P1 Projekt

#### Warunki zaliczenia przedmiotu

- W1 Obecność na zajęciach
- W2 Czynny udział w zajęciach
- W3 Zaliczenie projektu

### Kryteria oceny

Efekt kształcenia 1

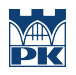

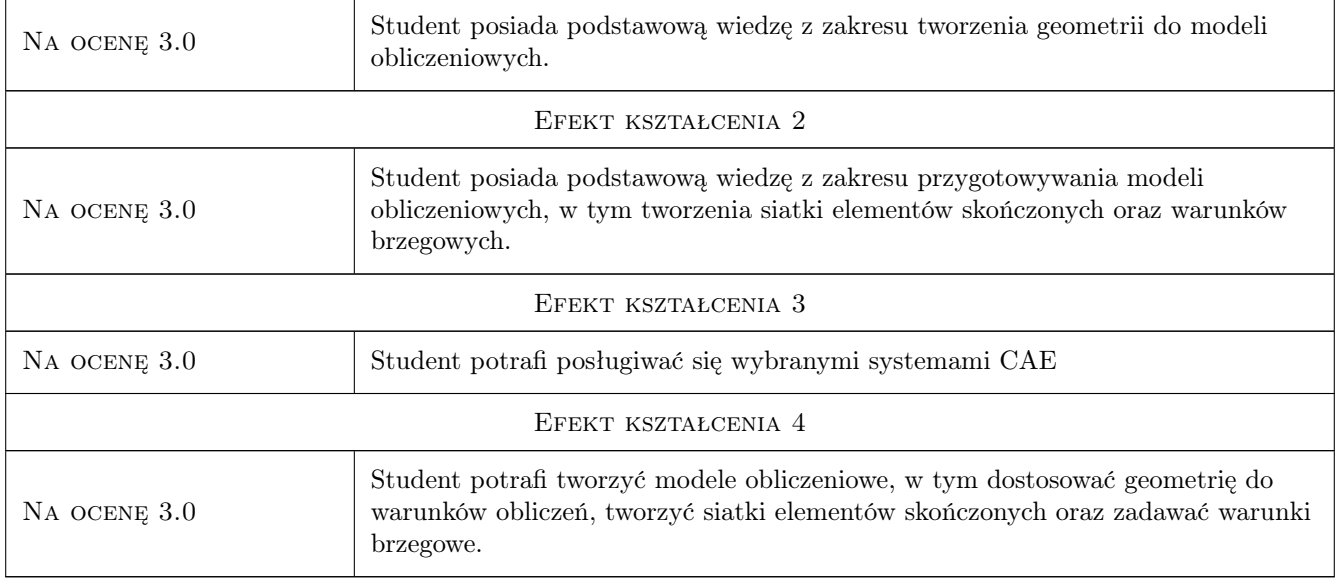

# 10 Macierz realizacji przedmiotu

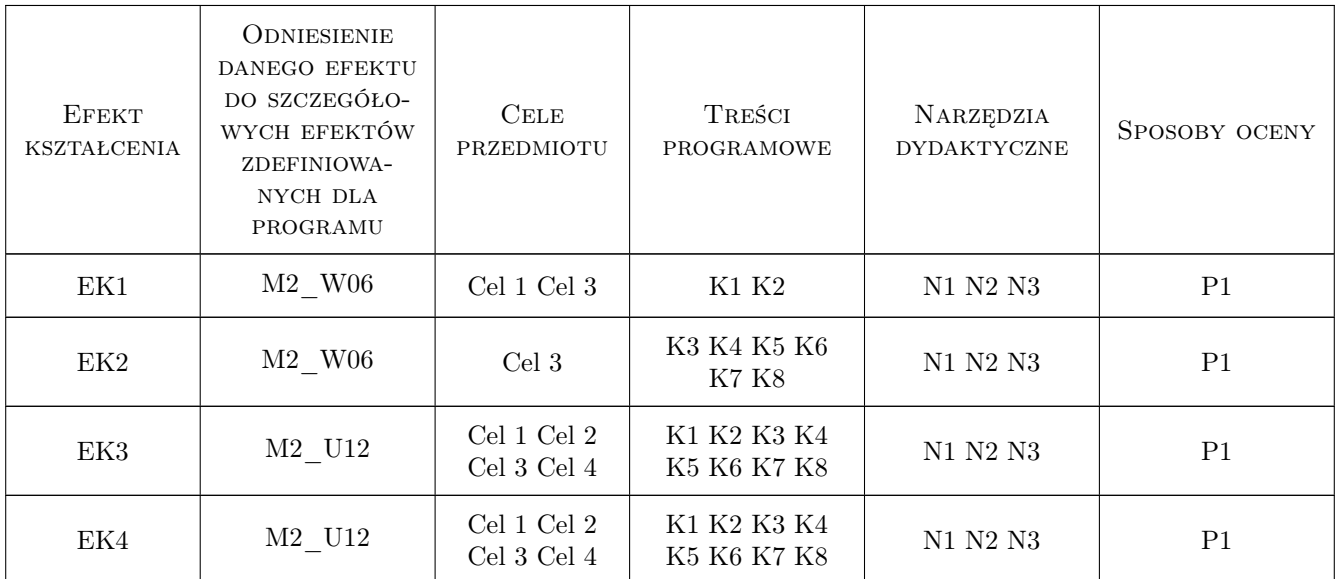

# 11 WYKAZ LITERATURY

### Literatura podstawowa

[1 ] Huei-Huang Lee — Finite Element Simulations with ANSYS Workbench, , 2019, NCKU

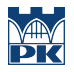

## 12 Informacje o nauczycielach akademickich

#### Osoba odpowiedzialna za kartę

mgr inż. Bartosz, Andrzej Szachniewicz (kontakt: bartosz.szachniewicz@pk.edu.pl)

#### Osoby prowadzące przedmiot

1 dr inż. Tomasz Kuczek (kontakt: tomasz.kuczek@pk.edu.pl)

# 13 Zatwierdzenie karty przedmiotu do realizacji

(miejscowość, data) (odpowiedzialny za przedmiot) (dziekan)

PRZYJMUJĘ DO REALIZACJI (data i podpisy osób prowadzących przedmiot)

. . . . . . . . . . . . . . . . . . . . . . . . . . . . . . . . . . . . . . . . . . . . . . . .